# Laziness and Infinite Datastructures

Koen Lindström Claessen

## A Function

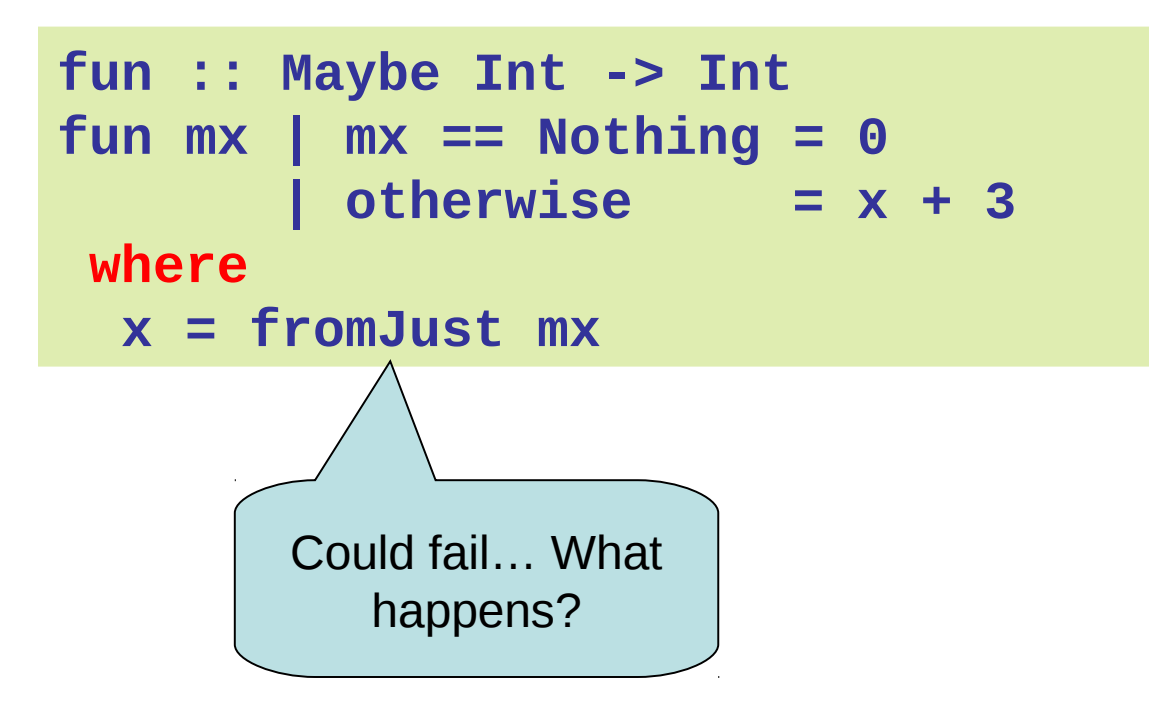

## Another Function

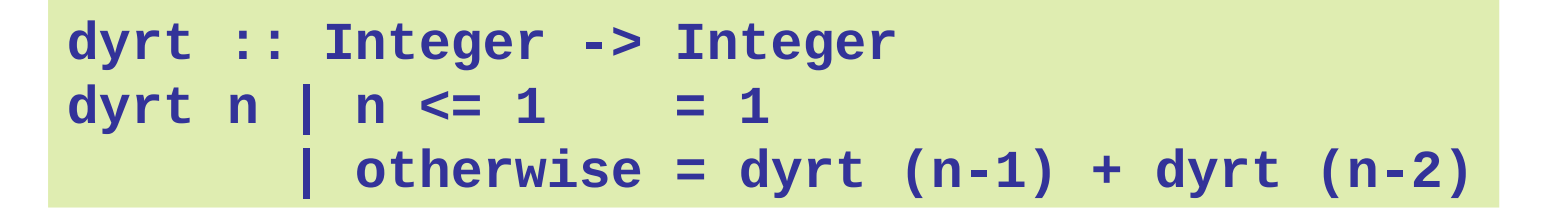

```
choice :: Bool -> a -> a -> a
choice False x y = x
choice True x y = y
```
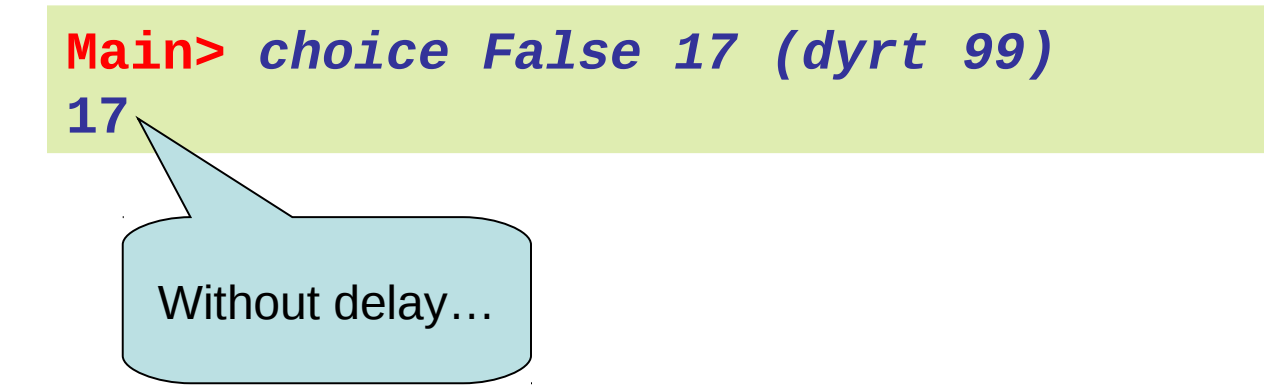

## Laziness

• Haskell is a *lazy* language

– Things are evaluated *at most once*

- Things are only evaluated when they are needed
- Things are never evaluated twice

# Understanding Laziness

- Use error or undefined to see whether something is evaluated or not
	- choice False 17 undefined
	- head [3,undefined,17]
	- head (3:4:undefined)
	- head [undefined,17,13]
	- head undefined

# Lazy Programming Style

- Separate
	- Where the computation of a value is defined
	- Where the computation of a value happens

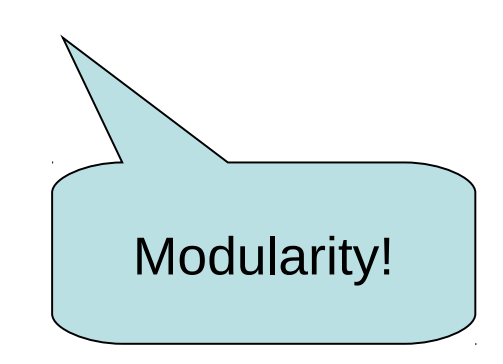

# Lazy Programming Style

- head [1..1000000]
- zip "abc" [1..9999]
- take 10 ['a'..'z']

• …

## When is a Value "Needed"?

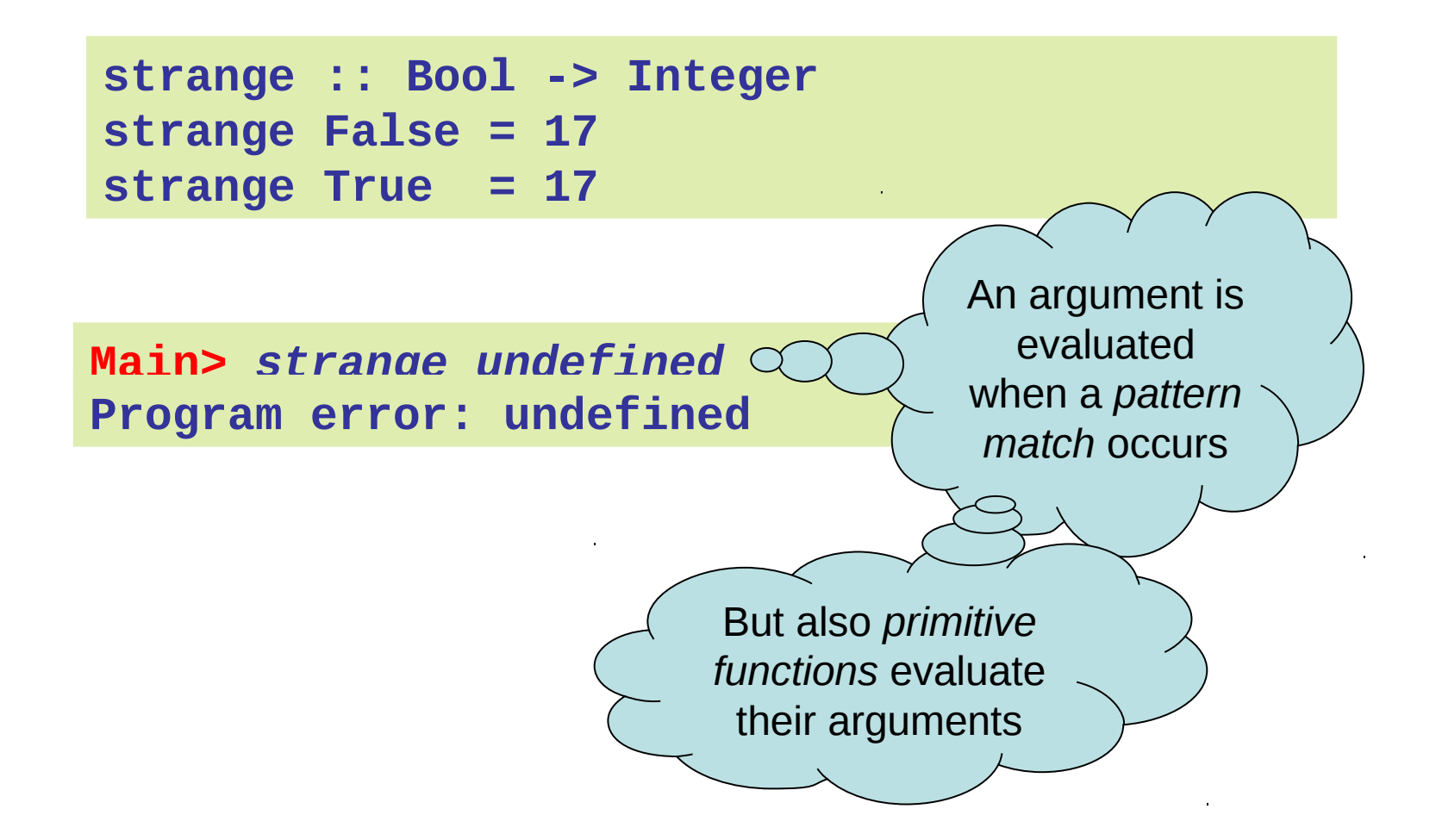

## And?

**(&&) :: Bool -> Bool -> Bool True && True = True False && True = False True && False = False False && False = False**

> What goes wrong here?

## And and Or

```
(&&) :: Bool -> Bool -> Bool
True && x = x
False && x = False
```
**(||) :: Bool -> Bool -> Bool True || x = True False || x = x**

**Main>** *1+1 == 3 && dyrt 99 == dyrt 99* **False**

**Main>** *2\*2 == 4 || undefined* **True**

### At Most Once?

f x is

evaluated

twice

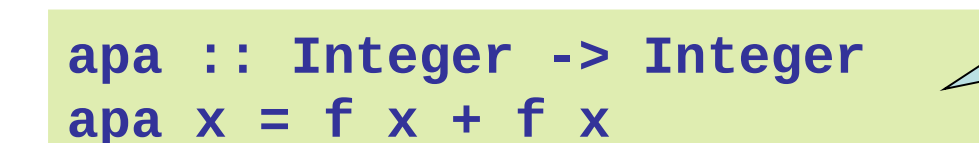

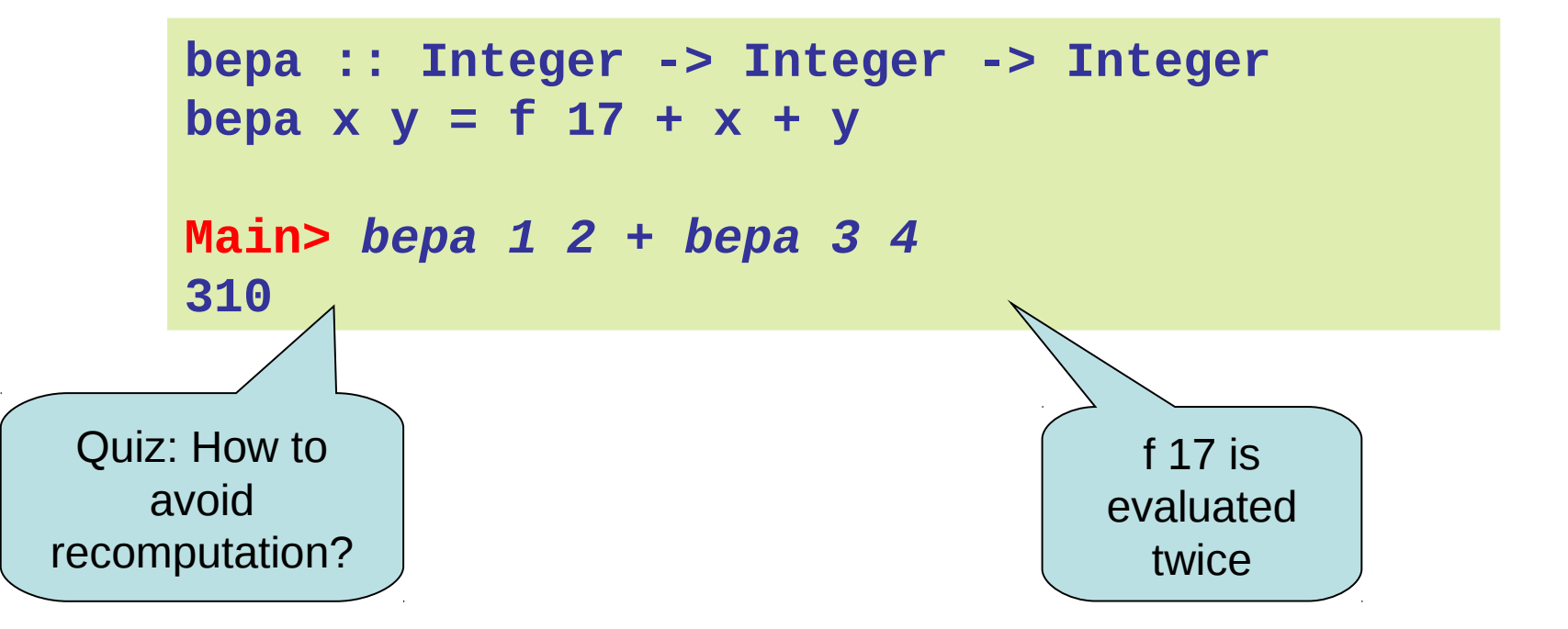

#### At Most Once!

```
apa :: Integer -> Integer
apa x = fx + fxwhere
  fx = f x
```

```
bepa :: Integer -> Integer -> Integer
bepa \times y = f17 + x + yf17 :: Integer
f17 = f 17
```
## Example: BouncingBalls

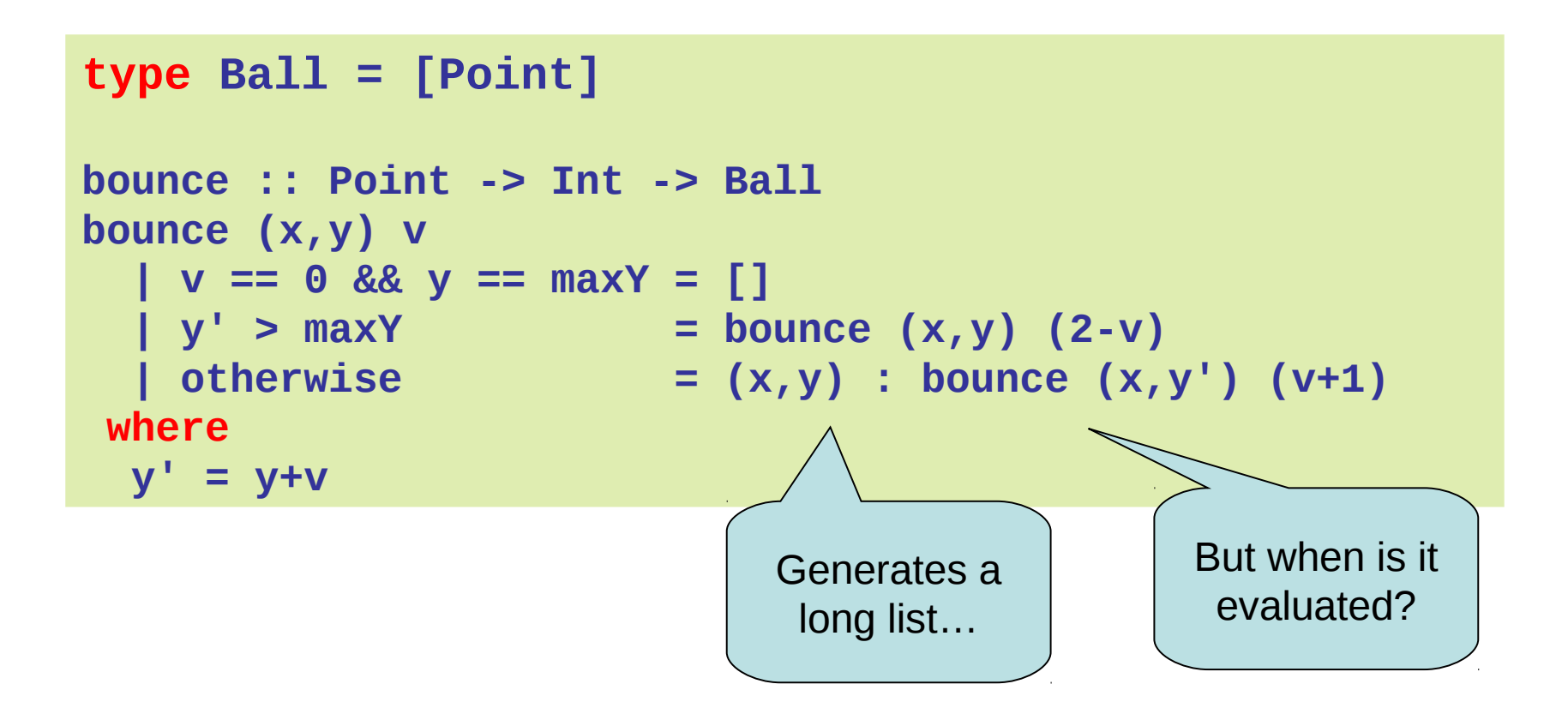

## Example: Sudoku

```
solve :: Sudoku -> Maybe Sudoku
solve sud
     | ...
     | otherwise =
         listToMaybe
         [ sol
           | n <- [1..9]
         , ... solve (update p (Just n) sud) ...
         ]
               "Generate and 
                   test"
```
# Infinite Lists

- Because of laziness, values in Haskell can be *infinite*
- Do not compute them completely!
- Instead, only use parts of them

## Examples

- Uses of infinite lists
	- take n [3..]
	- $-$  xs `zip`  $[1.]$

## Example: PrintTable

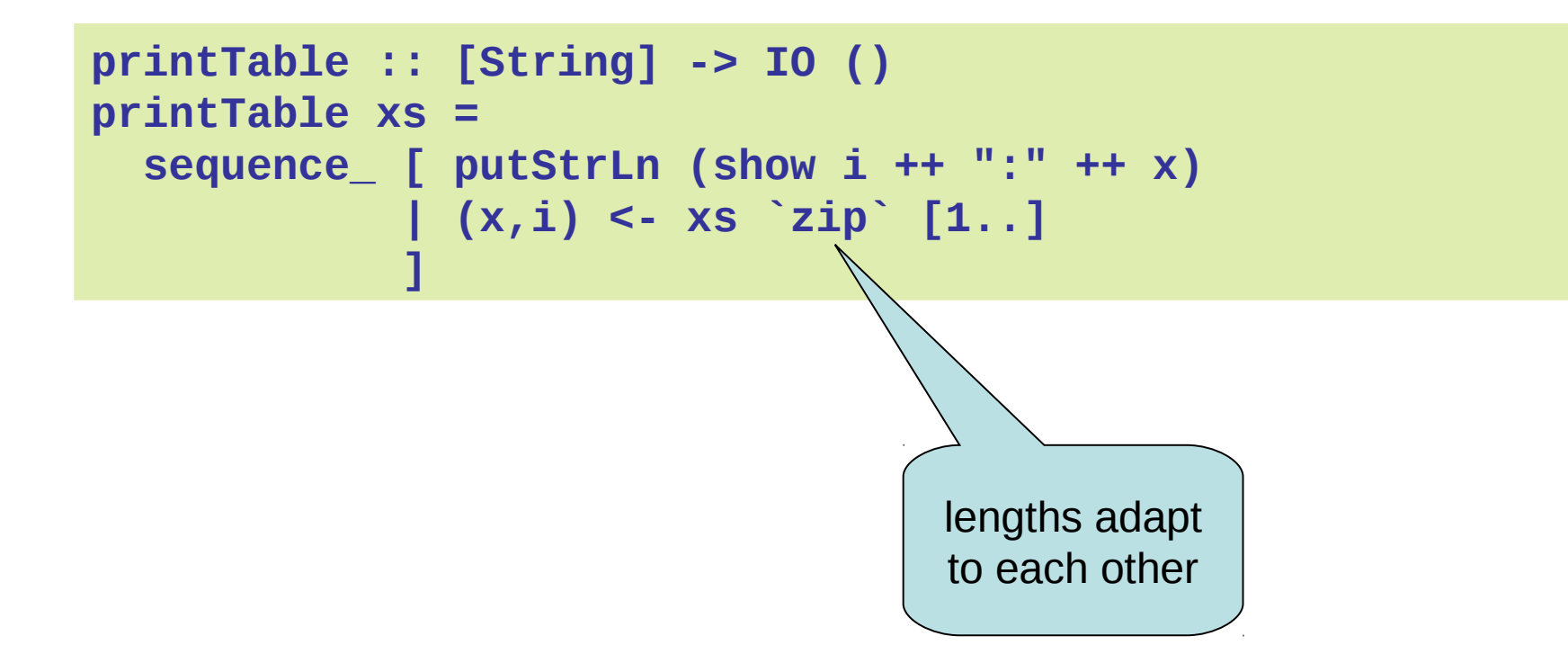

#### **Iterate**

**iterate :: (a -> a) -> a -> [a] iterate f x = x : iterate f (f x)**

**Main>** *iterate (\*2) 1* **[1,2,4,8,16,32,64,128,256,512,1024,...**

## Other Handy Functions

```
repeat :: a -> [a]
repeat x = x : repeat x
cycle :: [a] -> [a]
cycle xs = xs ++ cycle xs
                                            Quiz: How to 
                                             define these
```
with iterate?

## Alternative Definitions

```
repeat :: a -> [a]
repeat x = iterate id x
cycle :: [a] -> [a]
cycle xs = concat (repeat xs)
```
## Problem: Replicate

```
replicate :: Int -> a -> [a]
replicate = ?
```
**Main> replicate 5 'a' "aaaaa"**

## Problem: Replicate

**replicate :: Int -> a -> [a] replicate n x = take n (repeat x)**

#### Problem: Grouping List Elements

```
group :: Int -> [a] -> [[a]]
group = ?
```

```
Main> group 3 "apabepacepa!"
["apa","bep","ace","pa!"]
```
#### Problem: Grouping List Elements

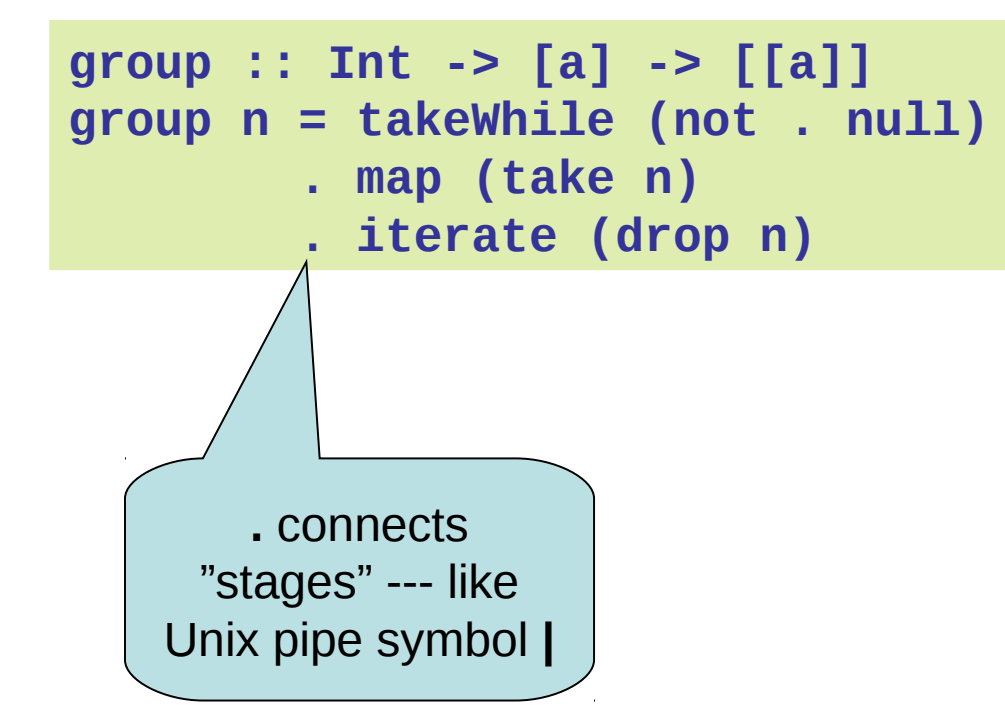

## Problem: Prime Numbers

```
primes :: [Integer]
primes = ?
```
**Main> take 4 primes [2,3,5,7]**

## Problem: Prime Numbers

```
primes :: [Integer]
primes = 2 : [ x | x <- [3,5..], isPrime x ]
where
   isPrime x =
     all (not . (`divides` x))
       (takeWhile (\y -> y*y <= x) primes)
```
## Infinite Datastructures

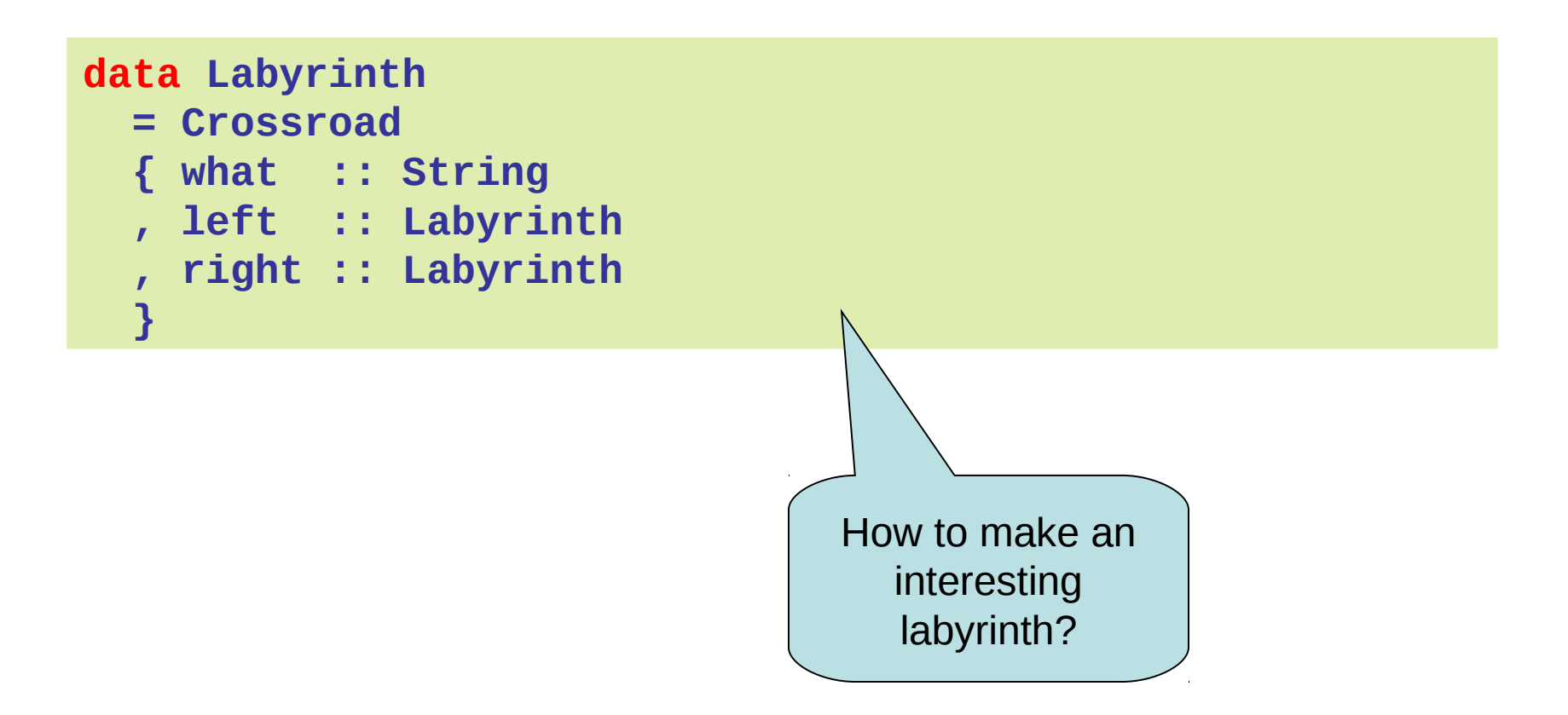

## Infinite Datastructures

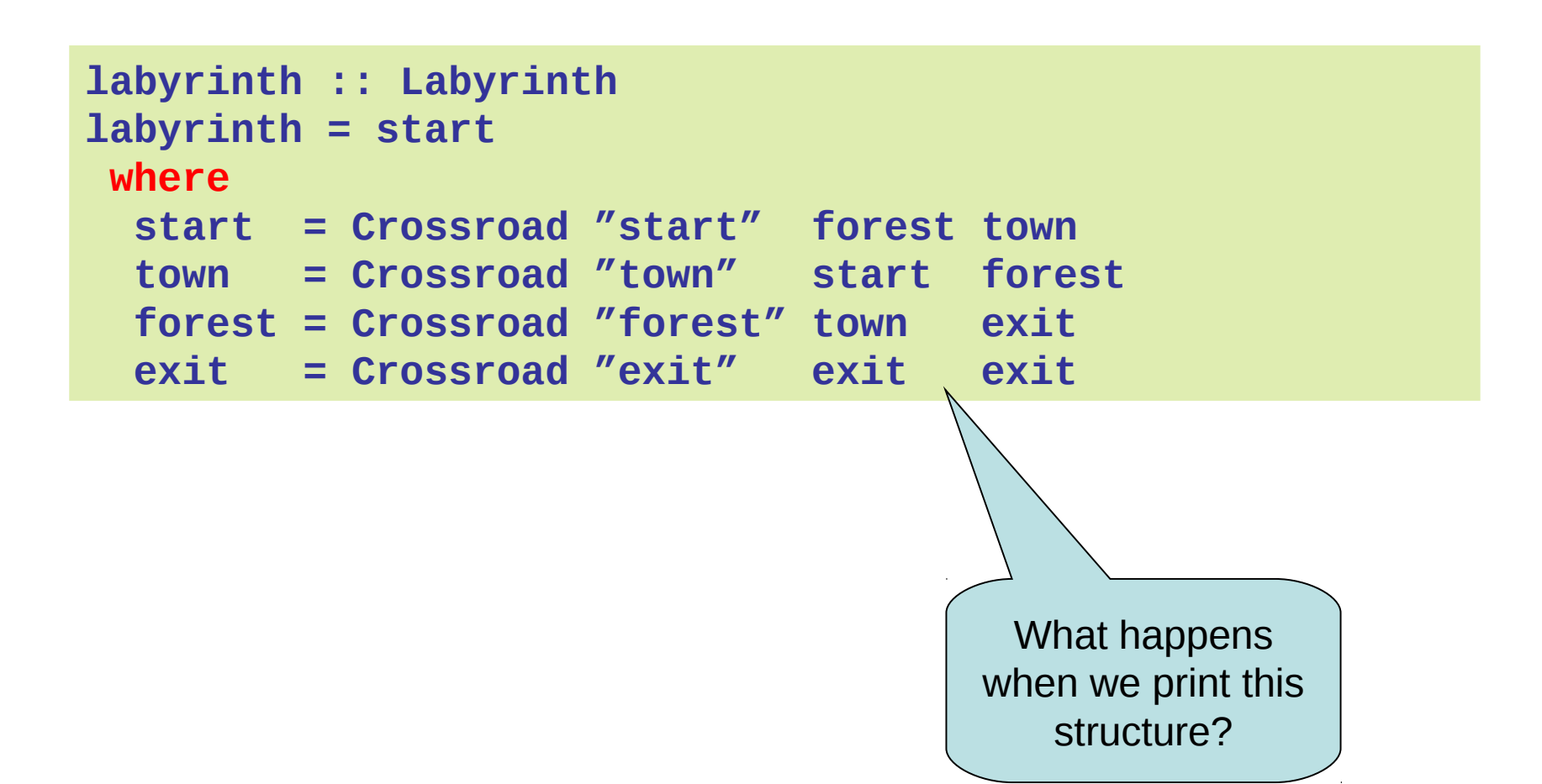

# Laziness: Summing Up

- Laziness
	- Evaluated at most once
	- Programming style
- Do not have to use it – But powerful tool!
- Can make programs more "modular"

#### (primes race)

## Side-Effects

- Writing to a file
- Reading from a file
- Creating a window
- Waiting for the user to click a button
- ...
- Changing the value of a variable

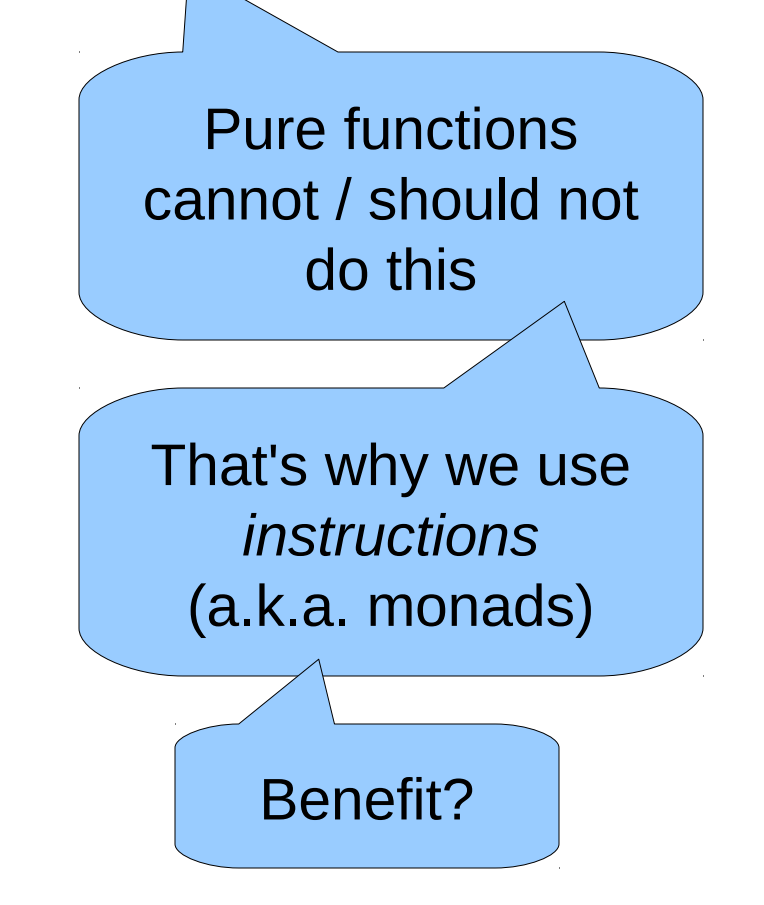

# Pure Computations

- Can be evaluated whenever
	- no side effects
	- the same result
- If no-one is interested in the result – do not compute the result!

• Pure functions are *required* for laziness

# "Imperative Programming"

- Imperative programming
	- side effects are the main reason to run a computation

- Functional programming
	- computation results are the main (only) reason to run a computation

#### CPU Transistor Counts 1971-2008 & Moore's Law

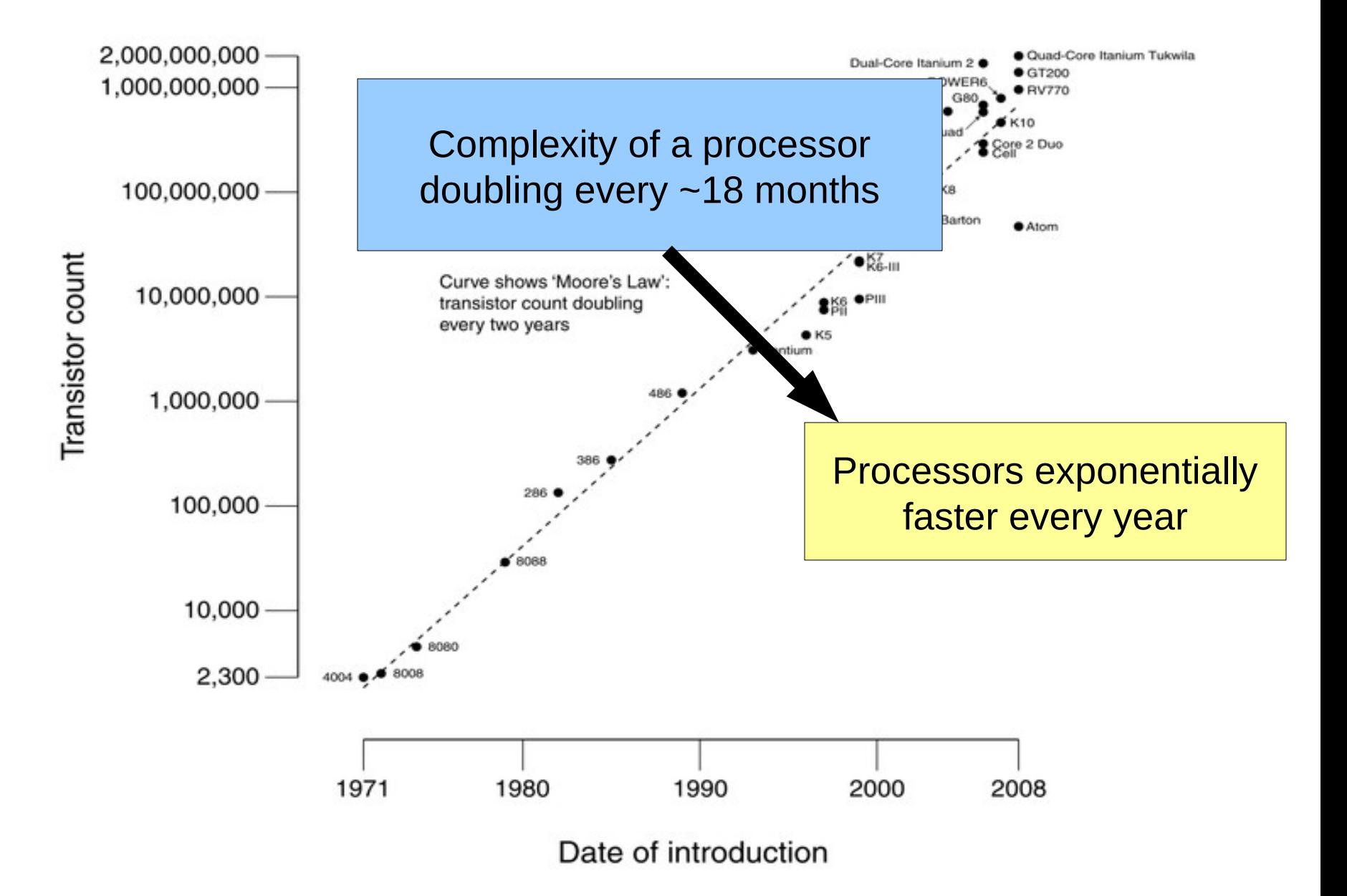

## Processors Today and Tomorrow

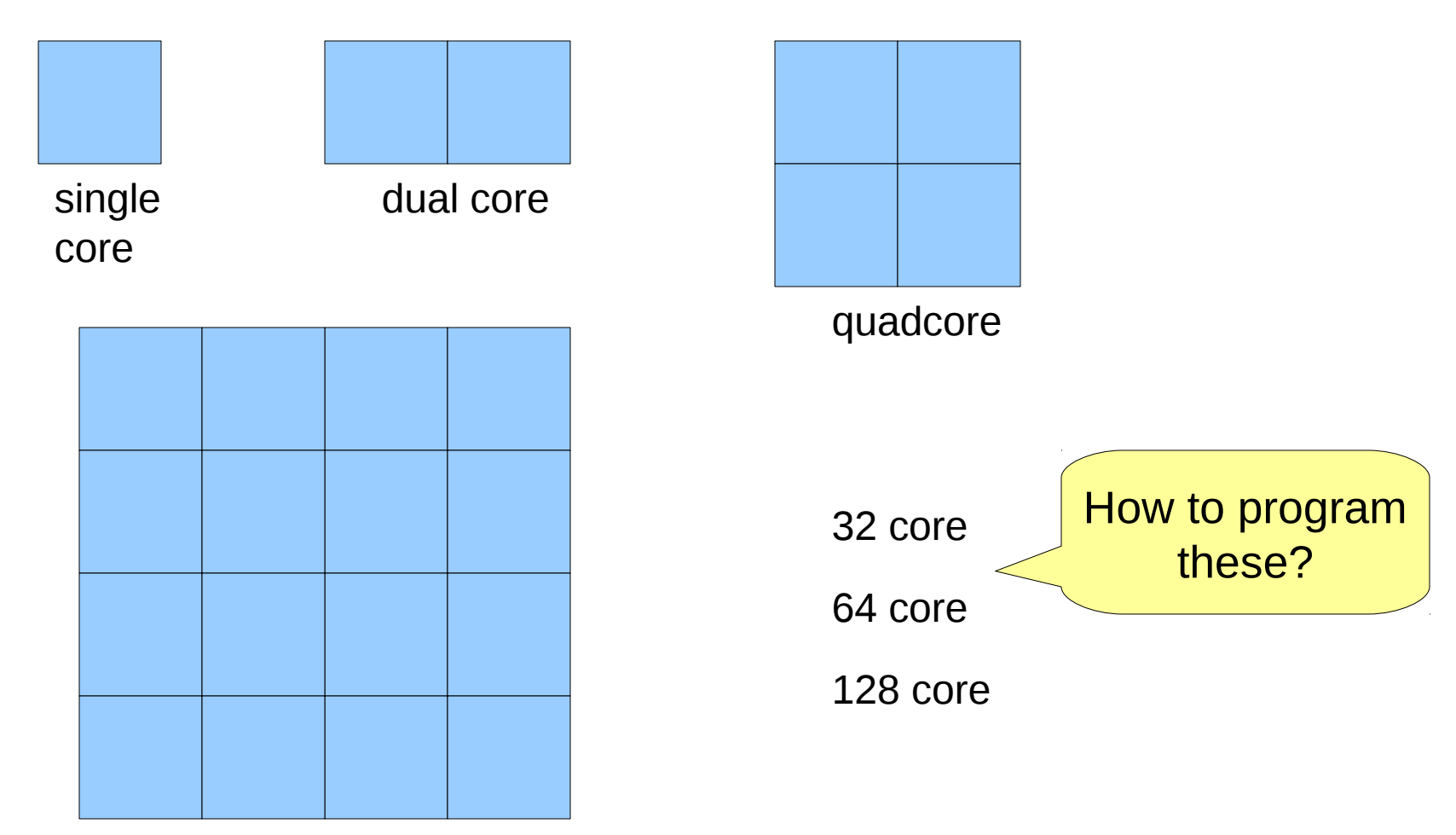

# Parallelism

- Previously, computation went one step at a time
- Now, we can (and have to) do *many things at the same time, "in parallel"*

• Side effects and parallelism do not mix well: *race conditions*

## Parallelism in Haskell

• **import** Control.Parallel

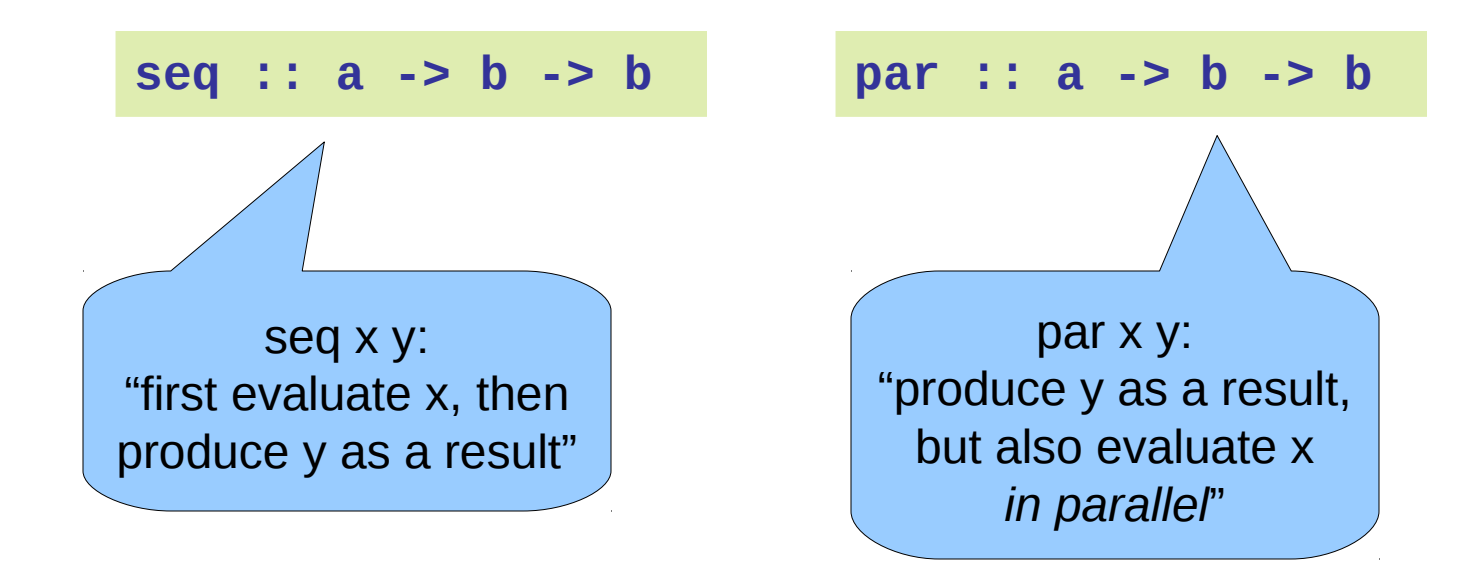

## Parallelism in Haskell

**parList :: [a] -> b -> b parList [] y = y parList (x:xs) y = x `par` (xs `parList` y)**

```
pmap :: (a->b) -> [a] -> [b]
pmap f xs = ys `parList` ys
where
  ys = map f xs
```
(understand the result: remove all the pars)

# Parallelism in Haskell (2)

**data Expr = Num Int | Add Expr Expr**

```
peval :: Expr -> Int
peval (Num n) = n
peval (Add a b) = x `par` y `par` x+y
where
  x = peval a
 y = peval b
```
# Parallelism in Haskell (3)

```
qsort :: Ord a => [a] -> [a]
qsort [] = []
qsort (x:xs) = left ++ [x] ++ right
where
  left = qsort [ y | y <- xs, y <= x ]
   right = qsort [ y | y <- xs, y > x ]
```

```
qsort :: Ord a => [a] -> [a]
qsort [] = []
qsort (x:xs) = left `parList`
                right `parList`
                left ++ [x] ++ right
where
  left = qsort [ y | y <- xs, y <= x ]
   right = qsort [ y | y <- xs, y > x ]
```
# Pure Functions...

- ...enable easier *understanding*
	- only the arguments affect the result
- ...enable easier *testing*
	- stimulate a function by providing arguments
- ...enable *laziness*
	- powerful programming tool
- ...enable easy *parallelism*

– no head-aches because of side effects

(understand the result: remove all the pars)

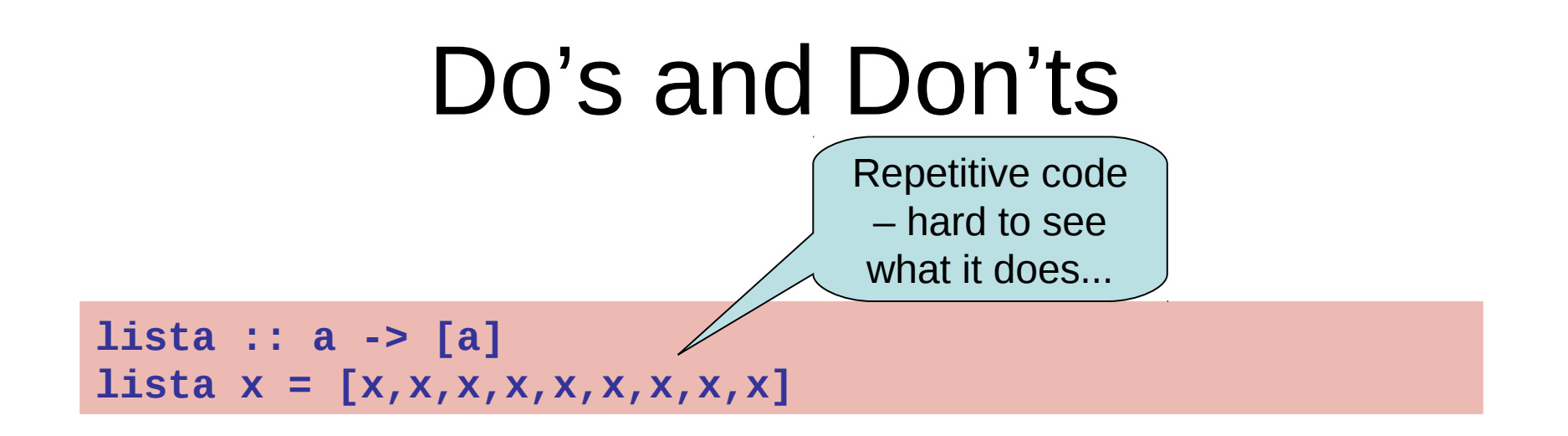

**lista :: a -> [a] lista x = replicate 9 x**

## Do's and Don'ts

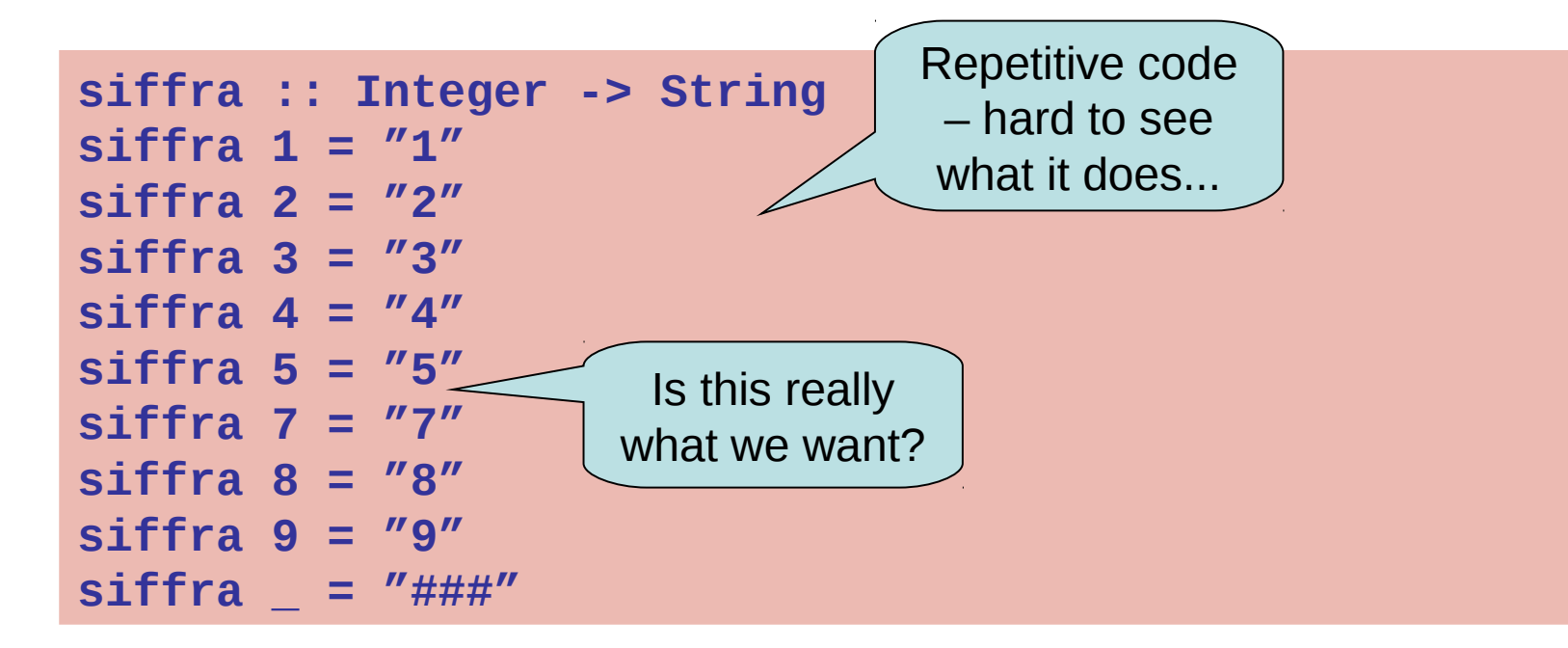

**siffra :: Integer -> String siffra x | 1 <= x && x <= 9 = show x | otherwise = "###"**

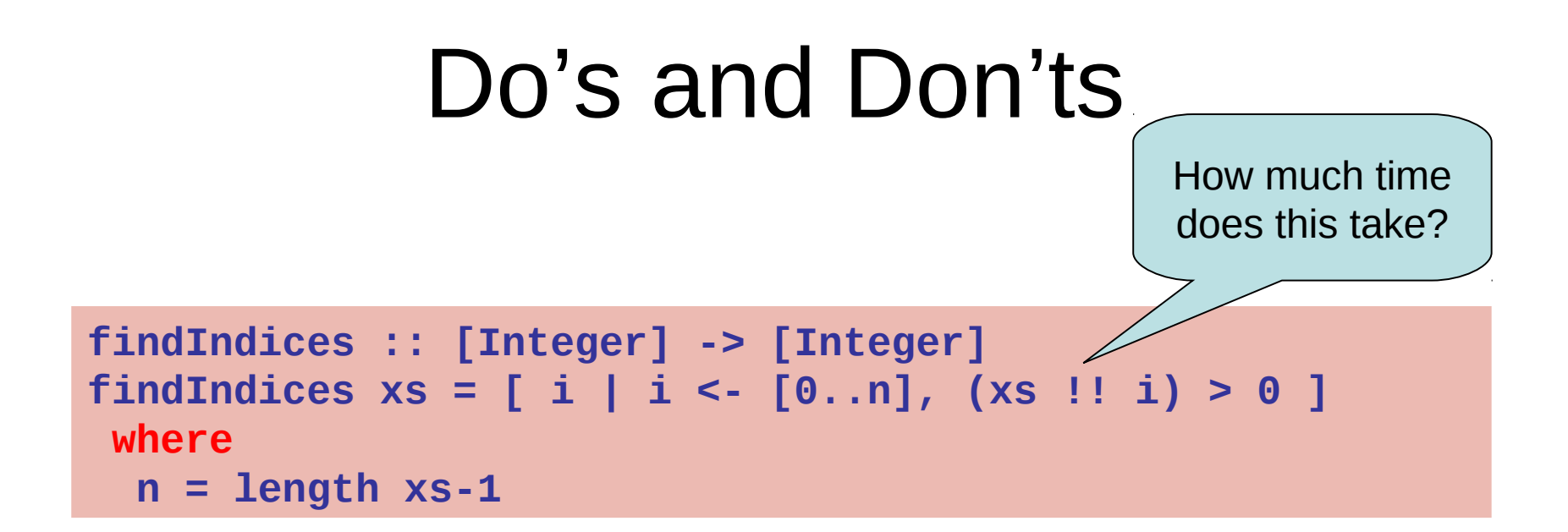

**findIndices :: [Integer] -> [Integer] findIndices xs = [ i | (x,i) <- xs `zip` [0..], x > 0 ]**